## Angewandte Numerik 2 Abgabetermin: Freitag, 23.01.2015, vor der Übung

Für dieses Übungsblatt gibt es 12 Theorie- und 13 Matlab-Punkte, sowie 4 Theorie- und 8 Matlab-Zusatzpunkte. Punkte, die mit einem \* gekennzeichnet sind, sind Zusatzpunkte. Die 50-Prozent-Grenzen liegen aktuell (inklusive Blatt 11) bei 88,5 Theoriepunkten und 99 Matlabpunkten.

Aufgabe 39 (Programmieraufgabe: Nichtstabiles Mehrschrittverfahren) ( $5M^*+2T^*+3M^*+2T^*$  Punkte)

Betrachten Sie das in Aufgabe 38 konstruierte Zweischrittverfahren mit der Konsistenzordnung 3:

 $y_{j+1} + 4y_j - 5y_{j-1} = h(4f_j + 2f_{j-1}).$ 

a) Schreiben Sie ein Matlabskript mainZweiSchritt, das die Anfangswertaufgabe

 $y' = y$ ,  $y(0) = 1$ 

mit obigem Zweischrittverfahren löst. Verwenden Sie für die Werte im Anlaufstück die exakten Anfangsdaten  $y_0 = 1$  und  $y_1 = e^h$ . Plotten Sie Ihre Näherungslösung für die Schrittweite  $h = 1/10$  und die exakte Lösung auf dem Intervall  $[t_0, t_b] = [0, 1]$  in ein Schaubild.

- b) Was stellen Sie fest?
- c) Plotten Sie nun in drei weitere Schaubilder die numerischen Lösungen für die Schrittweiten  $h = 1/20$ ,  $h = 1/50$  und  $h = 1/100$  sowie jeweils die exakte Lösung auf dem Intervall  $[t_0, t_b] = [0, 1]$ . Begrenzen Sie den Bereich der dargestellten Werte mit xlim ([0,1]) und ylim ([0,5]).
- d) Interpretieren Sie das erhaltene Ergebnis.

## Aufgabe 40 *(Grenzen des Schießverfahrens)* (5T+3T+4T Punkte)

Zur Lösung des Randwertproblems (RWP)

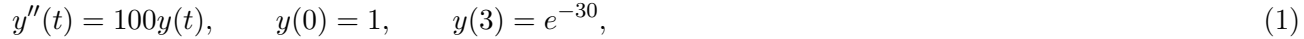

mittels des einfachen Schießverfahrens betrachtet man die Anfangswertaufgabe (AWA)

$$
y''(t) = 100y(t), \t y(0) = 1, \t y'(0) = s.
$$
\n(2)

a) Bestimmen Sie die Lösung  $y(t; s)$  der Anfangswertaufgabe (2) und finden Sie  $\hat{s}$ , so dass  $y(3; \hat{s}) = e^{-30}$ . Wie lautet dann die Lösung  $y(t) = y(t; \hat{s})$  des Randwertproblems (1)? Hinweis:

Wählen Sie den Lösungsansatz  $y(t) = e^{\lambda t}$ ,  $\lambda \in \mathbb{C}$  und berechnen Sie die Lösungen  $\lambda_1$  und  $\lambda_2$  der charakteristischen Gleichung  $\lambda^2 - 100 = 0$ . Für die Lösung  $y(t)$  der Anfangswertaufgabe (2) gilt nun  $y(t; s) = c_1(s) e^{\lambda_1 t} + c_2(s) e^{\lambda_2 t}$ , wobei Sie  $c_1(s)$  und  $c_2(s)$  aus den Anfangswerten bestimmen können.

- b) Wie lautet die gestörte Lösung  $y(3;(1+\varepsilon)\hat{s})$ ?
- c) Ist ein einfaches Schießverfahren zur Lösung des obigen Randwertproblems geeignet? Begründen Sie Ihre Antwort. Hinweis:

Berechnen Sie zur Beantwortung dieser Frage den relativen Fehler $\Bigm|$  $y(3;\hat{s})-y(3;(1+\varepsilon)\hat{s})$  $\frac{-y(3;(1+\varepsilon)\hat{s})}{y(3;\hat{s})}$ .

Aufgabe 41 (Programmieraufgabe: Schießverfahren) (5M+3M+3M+2M Punkte)

a) Schreiben Sie ein Matlabskript mainSchiessVerfahren zur Lösung des Randwertproblems

$$
y''(x) = f(x, y, y'), \qquad y(a) = \alpha, \qquad y(b) = \beta,
$$

mittels des einfachen Schießverfahrens. Bestimmen Sie den Parameter  $\hat{s}$  mit einem Quasi-Newton-Verfahren. Wählen Sie einen geeigneten Startwert für s. Zur Lösung der Anfangwertaufgabe können Sie ein geeignetes Verfahren aus früheren Aufgaben verwenden.

b) Testen Sie Ihr Matlabprogramm für die Randwertprobleme

i) 
$$
y''(t) = 4(y(t) - t)
$$
,  $y(0) = 0$ ,  $y(1) = 2$  und  
ii)  $y''(t) = y'(t) + 2y(t) + \cos(t)$ ,  $y(0) = -\frac{3}{10}$ ,  $y(\frac{\pi}{2}) = -\frac{1}{10}$ .

Veranschaulichen Sie Ihre Ergebnisse graphisch.

## Hinweis:

Die exakten Lösungen der obigen Randwertprobleme sind gegeben durch

i) 
$$
y(t) = t + \frac{1}{e^2 - e^{-2}}e^{2t} - \frac{1}{e^2 - e^{-2}}e^{-2t}
$$
 und  
ii)  $y(t) = -\frac{3}{10}\cos(t) - \frac{1}{10}\sin(t)$ .

- c) Untersuchen Sie, welchen Einfluss unterschiedliche Verfahren zur Lösung der Anfangswertaufgabe auf das Gesamtergebnis haben. Betrachten Sie insbesondere das explizite Euler-Verfahren und das Verfahren von Heun aus Aufgabe 27 sowie das klassische Runge-Kutta-Verfahren vierter Ordnung aus Aufgabe 34. (Achtung: Aufgabe 34, da ihr Verfahren für Systeme geeignet sein muss.) Wie wirken sich unterschiedliche Schrittweiten aus?
- d) Wie wirkt sich ein anderer Startwert für s aus? Verändern Sie den Startwert auch deutlich.

## Hinweise:

Die Programmieraufgaben sind in Matlab zu erstellen. Senden Sie alle Files in einer E-mail mit dem Betreff Loesung-Blatt11 an angewandte.numerik@uni-ulm.de (Abgabetermin jeweils wie beim Theorieteil). Drucken Sie zusätzlich allen Programmcode sowie die Ergebnisse aus und geben Sie diese vor der Übung ab. Der Source Code sollte strukturiert und, wenn nötig, dokumentiert sein.